# SCHEDA CLIENTE POSTA EASY BASIC

## **DATI ANAGRAFICI (A CURA DEL CLIENTE)**

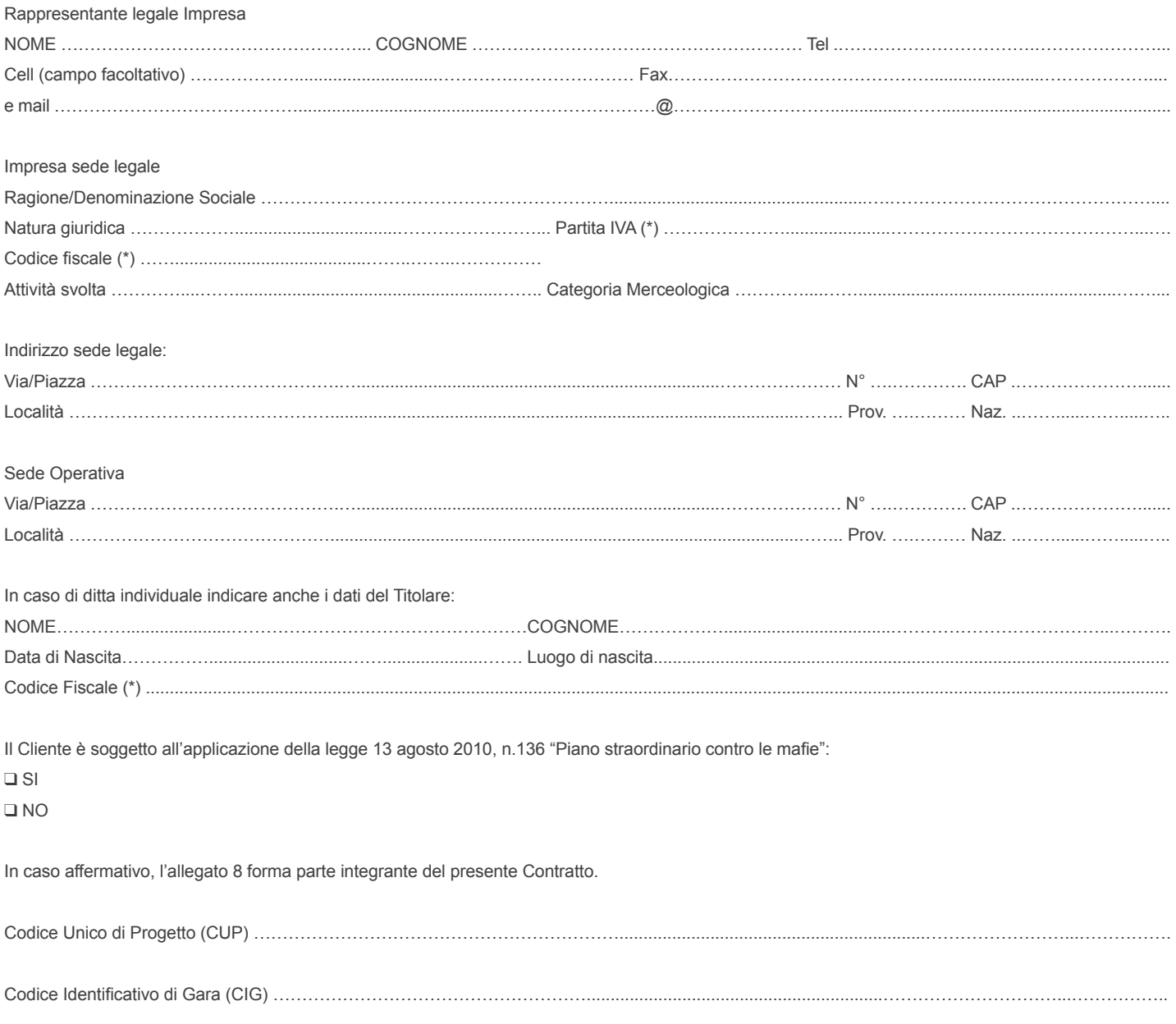

## **MODALITÀ DI EMISSIONE E TRASMISSIONE DELLE FATTURE**

Poste emette verso il cliente fatture elettroniche ai sensi di quanto previsto dal D.Lgs. n. 52 del 20/02/2004 ai Clienti (Amministrazione Pubblica) per i quali si applicano le disposizioni della Legge n.244/2007 e ai Clienti per i quali si applicano le disposizioni Legge n.205/2017 a far data dal 01/01/2019, o che richiedono l'emissione della fattura nei casi previsti dalla norma. I Clienti non residenti nel Territorio dello Stato ai sensi delle disposizioni previste dal D.P.R. 26.10.1972, n.633 e successive modifiche richiedono opzionalmente trasmissione delle stesse in modalità email, cartacea o in fatturazione elettronica.

Si riportano i dati necessari allo scopo per specifica tipologia di clienti:

A) Il Cliente (Amministrazione Pubblica):

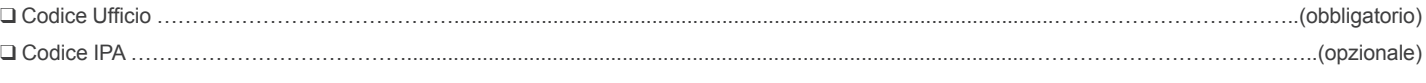

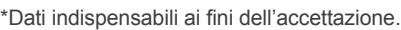

 $\overline{a}$ 

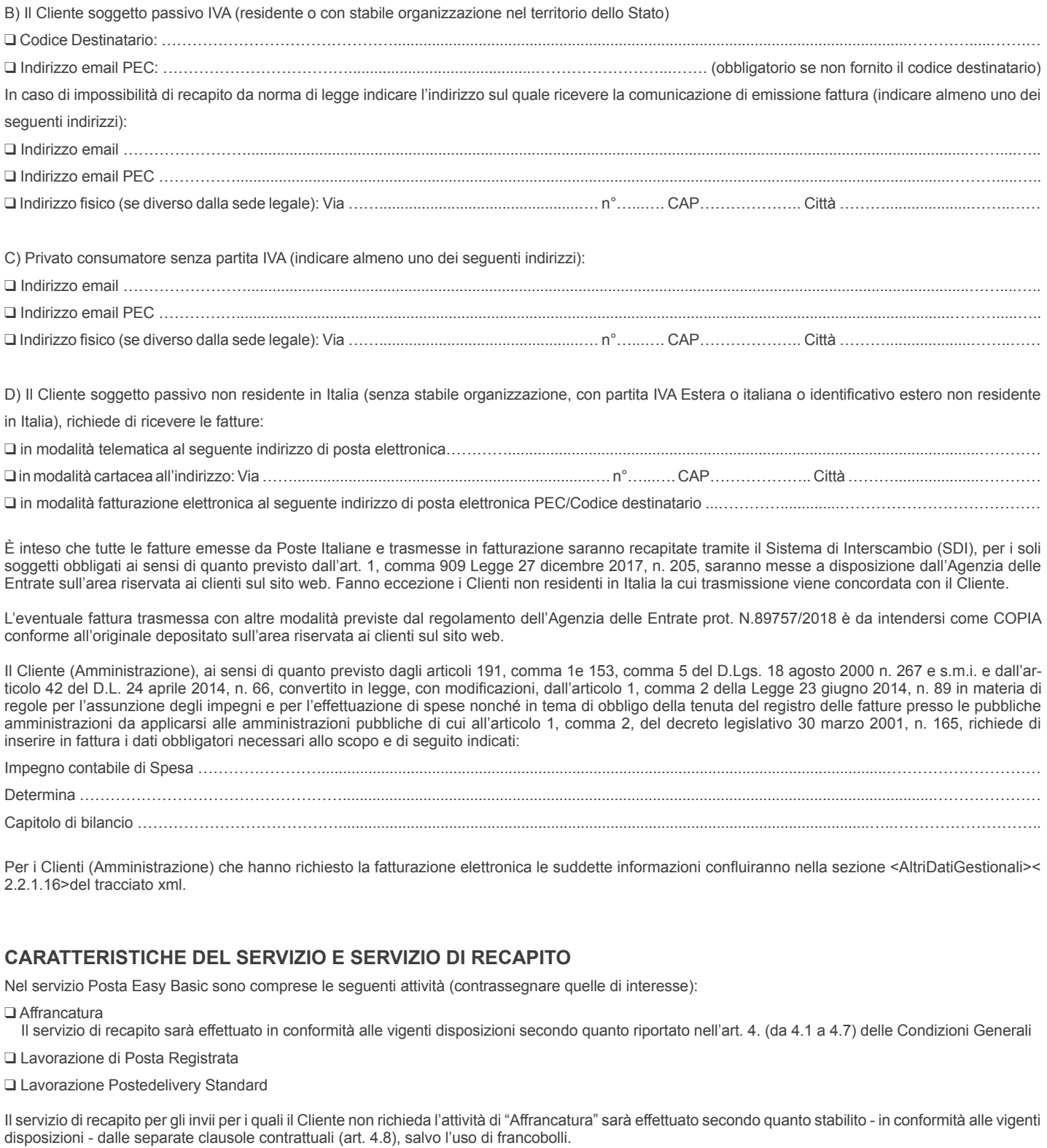

In tal caso gli invii saranno affrancati con: francobolli\*;

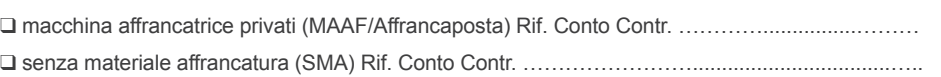

\* Conformemente alle vigenti disposizioni, gli invii di posta ordinaria, posta prioritaria e posta raccomandata destinati in Italia, affrancati con francobollo sono soggetti alle tariffe previste per i servizi di posta4, posta1 e raccomandata retail; quelli affrancati con macchina affrancatrice e senza materiale affrancatura sono soggetti alle tariffe di posta4 pro, posta1 pro e raccomandata pro.

Resta inteso che, in ogni caso, all'attività di recapito saranno applicate le condizioni economiche pubblicate, per ciascun servizio, sul sito www.poste.it.

2 di 3

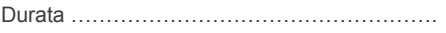

## **ALTRI DATI IDENTIFICATIVI DEL CLIENTE (A CURA DI POSTE ITALIANE)**

Codice SAP Cliente (facoltativo)…………………….............................................................................

## **MODALITÀ DI PAGAMENTO**

**Modalità di pagamento** (senza fattura):

#### q **Anticipato**

q **Contestuale** (non disponibile per i clienti Pubblica Amministrazione) q **Contestuale con addebito diretto SEPA** (non disponibile per i clienti Pubblica Amministrazione)

I versamenti andranno effettuati sul ccp n. ............................................... intestato a Poste Italiane SpA Pick Up Posta Easy ...............................................

**Modalità di pagamento** (con fattura):

q **Anticipato**

q **Posticipato** 

#### q **Posticipato con Addebito diretto SEPA**

Nel caso di pagamento anticipato il versamento va eseguito sul ccp n. ......................................................................... intestato a Poste Italiane S.p.A. "Proventi Polo ........

Nel caso di pagamento posticipato con versamento, ove il cliente abbia fatto richiesto l'emissione della fattura, i pagamenti saranno effettuati sul ccp n° 41028663 intestato a: Poste Italiane S.p.A. D.A.C./S.C.A. – Servizi Vari Fatturati codice IBAN IT59 N 07601 03200 000041028663 precisando nella causale il riferimento indicato in fattura come "B= ...

#### **Ufficio di Accettazione Abilitato** ……………………………………………………………………………………………………………………………………….

## **COMUNICAZIONI (A CURA DI POSTE ITALIANE)**

Qualsiasi comunicazione relativa al Servizio potrà essere inviata al seguente indirizzo:

#### **per Poste Italiane S.p.A:**

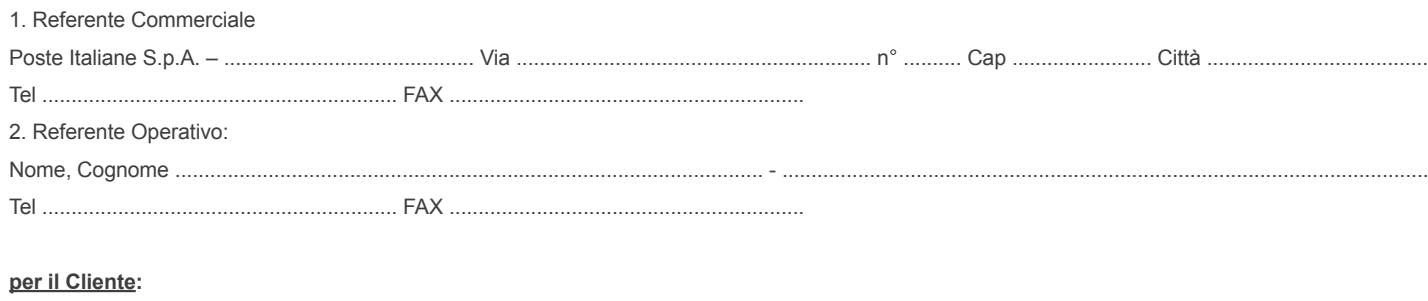

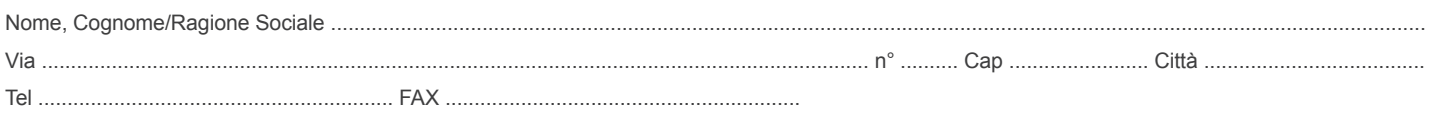